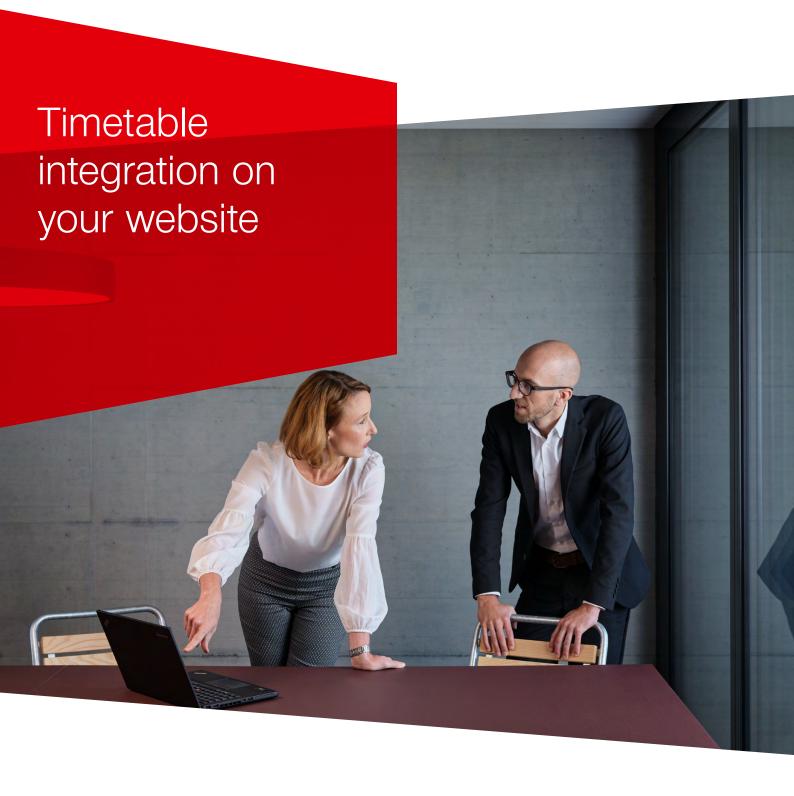

# Contents.

| 1.                                                       | General information.                                                                                                    | 1                                 |
|----------------------------------------------------------|----------------------------------------------------------------------------------------------------|-----------------------------------|
| <b>2.</b> 2.1. 2.2.                                      | URL structure and parameters. General information. Parameters.                                                                                                    | 2<br>2<br>3                       |
| <b>3.</b> 3.1. 3.2.                                      | Examples. Single parameter URL. URL with several parameters.                                                                                                    | <b>6</b><br>6                     |
| <b>4.</b> 4.1. 4.1.1. 4.1.2.                             | Code template. Code. Javascript. HTML.                                                                                                    | 9<br>10<br>10<br>10               |
| List of fig                                              | gures                                                                                                    |                                   |
| Figure 2<br>Figure 3<br>Figure 4<br>Figure 5<br>Figure 6 | : Complete profile of URL with a single parameter : Search results for a URL with several parameters : Search results for a URL with several parameters : Search results for a URL with several parameters : Deep link code template : JavaScript Code (template) : HTML code (template) | 6<br>6<br>7<br>8<br>9<br>10<br>10 |
| riguic /                                                 | . ITTIVIE COGE (ICITIPIAIC)                                                                                                    | 10                                |

## 1. General information.

- Deep linking means calling up the SBB.ch webshop with a URL and using the path and parameters of the URL to pass data to the SBB.ch application. Deep linking is available for the timetable and the webshop.
- If you want to "generate" a deep link in the new timetable, you simply make the relevant timetable enquiry and copy the resulting URL from the browser window. It is no longer necessary to compile this manually, but it is of course still possible (see section 2.2 for details).
- As far as possible, routing was implemented for the parameters of the old timetable, meaning the old logic is still supported.
- All string type parameters must be encoded in UTF-8 with "URL encoding" (RFC-3986), unless otherwise specified (e.g. Base64).
- All parameters are case-sensitive.
- Empty or unspecified parameters are ignored.
- Only https is used to call the interface in question; http redirects are not followed.
- Depending on the browser used by the customer, different levels of URL encoding are needed. We found that curly brackets and quotation marks require URL encoding in most browsers.
- Parameters and strings in data arrays must be put between quotation marks. *Example: "label": "Basel"*

(as per the JSON notation (https://www.w3schools.com/js/js\_json\_syntax.asp).

## 2. URL structure and parameters.

https://www.sbb.ch/de https://www.sbb.ch/fr https://www.sbb.ch/it https://www.sbb.ch/en

## 2.1. General information.

#### Parameter combinations

Any number of parameters can be combined using the "&" character.

Example: combination of "stops", "date" and "time"

https://www.sbb.ch/en?stops=[{"value":"8507000","type":"ID","label":"Bern"},{"value":"22","type":"ID","label":"Basel"}]&date="2023-11-02"&time="12:00"

## Character encoding in URL

The following characters should be encoded in the URL to make sure that all browsers can open the URL:

«test» = %22test%22

[test] = %5Btest%5D

 $\{\text{test}\} = \%7\text{Btest}\%7D$ 

## 2.2. Parameters.

If you want to "generate" a deep link in the new timetable, you simply make the relevant timetable enquiry and copy the resulting URL from the browser window. It is no longer necessary to compile this manually, but it is of course still possible. All parameters are explained in detail in the following table.

| What        | Parameter  | Туре       | Description                                                                                                    | Example                                                                                             | Example URL                                                                                                    |
|-------------|------------|------------|----------------------------------------------------------------------------------------------------|----------------------------------------------------------------------------------------------------|----------------------------------------------------------------------------------------------------|
| From and to | stops      | Data Array | To generate the array, simply enter the location of departure or arrival in the timetable and copy the URL.                                           | stops=[{"value":"8507000","type": "ID","label":"Bern"},{"value":"22"," type":"ID","label":"Basel"}] | https://www.sbb.ch/en?stops=[{"value":"850<br>7000","type":"ID","label":"Bern"},{"value":"22",<br>"type":"ID","label":"Basel"}] |
|             |            |            |                                                                                                    | von=Zürich+HB                                                                                       | https://www.sbb.ch/en?von=Zürich+HB                                                                                             |
|             | von / nach | String     | For manual input you can also use the parameters "von" and "nach".                                                                                    | nach=3014+Bern+Wylerstrasse+<br>123                                                                 | https://www.sbb.ch/en?nach=3014+Bern+<br>Wylerstrasse+123                                                                       |
|             |            |            |                                                                                                    | von=Bern&nach=Basel                                                                                 | https://www.sbb.ch/en?von=Bern&nach=<br>Basel                                                                                   |
| Date        | date       | yyyy-mm-dd | Insert the desired departure or arrival date. If this parameter is not included, the current day on which the link was loaded is automatically used.  | date="2023-11-02"                                                                                   | https://www.sbb.ch/en?date="2023-11-02"                                                                                         |
| Time        | time       | hh:mm      | Insert the desired departure or arrival time. If this parameter is not included, the current time at which the link was loaded is automatically used. | time="12:00"                                                                                        | https://www.sbb.ch/en?time="12:00"                                                                                              |
| Dep/arr     | moment     | DEPARTURE  | Indicates that the time specified refers to the departure time.                                                                                       | moment= "DEPARTURE"                                                                                 | https://www.sbb.ch/en?moment= "DEPARTURE"                                                                                       |
|             |            | ARRIVAL    | Indicates that the time specified refers to the arrival time.                                                                                         | moment="ARRIVAL"                                                                                    | https://www.sbb.ch/en?moment="ARRIVAL"                                                                                          |

| Hide prices setting                            | hidePrices          | Boolean                                        | To hide the prices in the timetable results, enter "true".                                                                                                    | hidePrices=true                                              | https://www.sbb.ch/en?hidePrices=true                                                                                    |
|------------------------------------------------|---------------------|------------------------------------------------|----------------------------------------------------------------------------------------------------|--------------------------------------------------------------|----------------------------------------------------------------------------------------------------|
| Bicycle-<br>friendly<br>connections<br>setting | attributes          | BIKE_TRANSPORT                                 | Show only bicycle-friendly connections.                                                                                                    | attributes=["BIKE_TRANSPORT"]                                | https://www.sbb.ch/en?attributes= ["BIKE_TRANSPORT"]                                                                     |
| Travel<br>comfort<br>setting                   | directConnection    | Boolean                                        | Only show direct connections.                                                                                                    | directConnection=true                                        | https://www.sbb.ch/en?directConnection=<br>true                                                                          |
|                                                | attributes          | SLEEPING CAR, COUCHETTE, EXCLUDE_TILTING_TRAIN | Show specific train types (excludes unlisted trains).                                                                                                    | attributes=["X","Y"]                                         | https://www.sbb.ch/en?attributes=["SLEEPIN G_CAR","COUCHETTE","EXCLUDE_TILTING_TRAIN"]                                   |
| Accessibility setting                          | showAccessibility   | Boolean                                        | To specify accessibility-related information, "true" must be entered.                                                                                                    | showAccessibility=true                                       | https://www.sbb.ch/en?showAccessibility=<br>true                                                                         |
|                                                | filterAccessibility | BOARDING_ALIGHTING_SELF                        | Independent boarding/alighting possible.                                                                                                    | filterAccessibility="BOARDING_A<br>LIGHTING_SELF"            | https://www.sbb.ch/en?showAccessibility=tru<br>e&filterAccessibility="BOARDING_ALIGHTING_<br>_SELF"                      |
|                                                |                     | BOARDING_ALIGHTING_BY_CREW                     | Boarding/alighting with staff assistance.                                                                                                    | filterAccessibility="BOARDING_A<br>LIGHTING_BY_CREW"         | https://www.sbb.ch/en?showAccessibility=tru<br>e&filterAccessibility="BOARDING_ALIGHTING_<br>BY_CREW"                    |
|                                                |                     | BOARDING_ALIGHTING_BY_<br>NOTIFICATION         | Boardng/alighting only possible with advance booking.                                                                                                    | filterAccessibility="BOARDING_A<br>LIGHTING_BY_NOTIFICATION" | https://www.sbb.ch/en?showAccessibility=tru<br>e&filterAccessibility="BOARDING_ALIGHTING_<br>BY_NOTIFICATION"            |
| Occupancy<br>setting                           | occupancy           | FIRST_LOW                                      | Show only connections with a low occupancy rate in 1st class.                                                                                                    | occupancy="FIRST_LOW"                                        | https://www.sbb.ch/en?occupancy="FIRST_LOW"                                                                              |
|                                                |                     | SECOND_LOW                                     | Show only connections with a low occupancy rate in 2nd class.                                                                                                    | occupancy="SECOND_LOW"                                       | https://www.sbb.ch/en?occupancy= "SECOND_LOW"                                                                            |
| Via setting                                    | via                 | Boolean                                        | To display the via field, enter "true". The via fields can be filled just as the departure or arrival locations are. The via list can simply be omitted to show only the empty via field in the form. | via=true                                                     | https://www.sbb.ch/en?stops=[{"label":"","type":"ID","value":"","type":"ID","value":"","type":"ID","value":""}]&via=true |

| Mode of<br>transport<br>setting | transportModes  | SHIP, BUS, TRAMWAY, HIGH_SPEED_TRAIN, INTERCITY, INTERREGIO, REGIO, URBAN_TRAIN, SPECIAL_TRAIN, CABLEWAY_GONDOLA_CHAIRLIFT_ FUNICULAR | List the desired mode(s) of transport and omit undesired ones.                                                                                                    | transportModes=["SHIP","BUS"] | https://www.sbb.ch/en?transportModes=<br>["SHIP","BUS"]                                                                                                    |
|---------------------------------|-----------------|----------------------------------------------------------------------------------------------------|----------------------------------------------------------------------------------------------------|-------------------------------|----------------------------------------------------------------------------------------------------|
| Alternative connections setting | includeEconomic | Boolean                                                                                                    | Show alternative connections.                                                                                                    | includeEconomic=true          | https://www.sbb.ch/en?includeEconomic=<br>true                                                                                                    |
|                                 | includeUnsharp  | Boolean                                                                                                    | Also include nearby starting points and destinations.                                                                                                    | includeUnsharp=true           | https://www.sbb.ch/en?includeEconomic=<br>true&includeUnsharp=true                                                                                                    |
| Transfer time settings          | walkSpeed       | Integer (150 or 200)                                                                                                    | 50% more transfer time: walkSpeed=150  Double transfer time: walkSpeed=200  (Recommended transfer time = simply omit)                                                                          | walkSpeed=150                 | https://www.sbb.ch/en?walkSpeed=150                                                                                                    |
| Show train<br>number<br>setting | trainNumber     | Boolean                                                                                                    | Show the train number in the timetable.                                                                                                    | trainNumber=true              | https://www.sbb.ch/en?trainNumber=true                                                                                                    |
| Open level 2                    | selected_trip   | Integer                                                                                                    | To open a specific connection at level 2, you must enter its position in the sequence. It starts at 0, i.e. to open the 1st connection immediately, enter selected_trip=0.                     | selected_trip=2               | https://www.sbb.ch/en?date="2023-06-<br>14"&moment="DEPARTURE"&selected_trip=<br>2&stops=[{"value":"8507000","type":"ID","labe<br> ":"Bern"},{"value":"8500010","type":"ID","label<br> ":"Basel"}}&time="09:23" |
| Open level 3                    | selected_leg    | Integer                                                                                                    | To immediately open the map on level 3, you have to enter the number of the journey section. It starts at 0, i.e. to open section 1 directly: selected_leg=0. For 2 it is: selected_leg=1 etc. | selected_leg=0                | https://www.sbb.ch/en?date="2023-06-14"&moment="DEPARTURE"&selected_leg=0 &selected_trip=0&stops={{"value":"8507000", "type":"ID","label":"Bern"},{"value":"22","type": "ID","label":"Basel"}}&time="08:37"     |

## 3. Examples.

The following section provides some examples of possible URLs and the expected results.

## 3.1. Single parameter URL.

#### Connection to Basel

Parameter: stops=[{"value":"","type":"","label":""},{"value":"22","type":"ID","label":"Basel"}]

URL: <a href="https://www.sbb.ch/en?stops=[{"value":"","type":"","label":""},{"value":"22","type":"ID", "label":"Basel"}]</a>

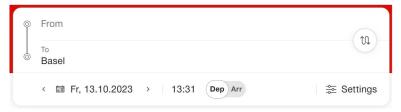

Figure 1: Complete profile of URL with a single parameter

## 3.2. URL with several parameters.

### Connection from Bern to Basel on a specific date at a specific time

- Parameter 1: stops=[{"value":"8507000","type":"ID","label":"Bern"},{"value":"22","type": "ID","label":"Basel"}]
- Parameter 2: date="2023-11-02" (omit for default value: current date)
- Parameter 3: time="12:00" (omit for default value: current time)

URL: <a href="https://www.sbb.ch/en?stops=[{"value":"8507000","type":"ID","label":"Bern"},{"value":"22", "type":"ID","label":"Basel"}]&date="2023-11-02"&time="12:00"</a>

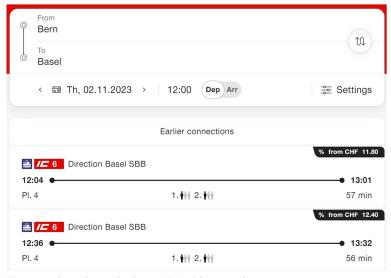

Figure 2: Search results for a URL with several parameters

### Bicycle-friendly connection from Bern to Zürich HB via Olten

- Parameter 1 (Via): stops=[{"label":"Bern","type":"ID","value":"8507000"},{"label":"Olten", "value":"8500218","type":"ID"},{"label":"Zürich","type":"ID","value":"8503000"}]&via=true
- Parameter 2: attributes=["BIKE\_TRANSPORT"]

URL: <a href="https://www.sbb.ch/en?stops=[{"label":"Bern","type":"ID","value":"8507000"},{"label":"Olten", "value":"8500218","type":"ID"},{"label":"Zürich","type":"ID","value":"8503000"}]&via=true&attributes =["BIKE\_TRANSPORT"]

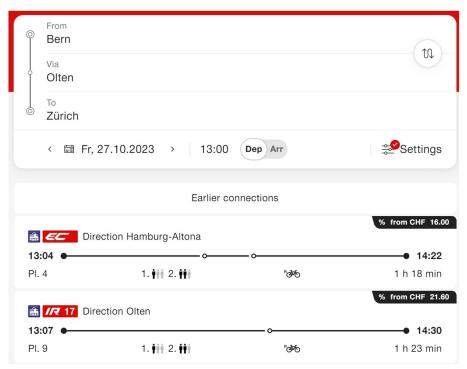

Figure 3: Search results for a URL with several parameters

## Connections from Olten to Basel on InterRegio or Regio trains without displaying prices

- Parameter 1: stops=[{"value":"8500218","type":"ID","label":"Olten"},{"value":"22","type": "ID","label":"Basel"}]
- Parameter 2: transportModes=["INTERREGIO", "REGIO"]
- Parameter 3: hidePrices=true

URL: <a href="https://www.sbb.ch/en?stops=[{"value":"8500218","type":"ID","label":"Olten"},{"value":"22","type":"ID","label":"Basel"}]&transportModes=["INTERREGIO","REGIO"]&hidePrices=true</a>

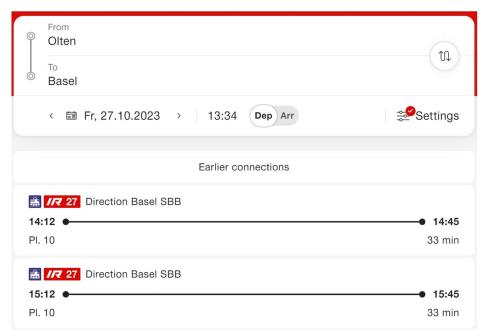

Figure 4: Search results for a URL with several parameters

## 4. Code template.

The files "index.html" and "Extensions.svg" serve as code templates for the implementation of the deep links. Both documents must be stored in the same folder.

"index.html" = HTML and JS code "Extensions.svg" = SBB logo

When "index.html" is opened the following window appears:

## ♦ SBB CFF FFS

| From: Place      | To: Bern              |
|------------------|-----------------------|
| Date: 2023-10-12 | Time: 07:13           |
| Departure        |                       |
|                  | Search for connection |

Figure 5: Deep link code template

## Important

In the template in the following section, the value "to: Bern" is set, for example. It can be modi-fied as required:

<input id="to" type="text" name="to" style="border:none; background:none; font-size:18px; font-family:'Verdana';" value="Bern">

## 4.1. Code.

#### 4.1.1. Javascript.

```
script>
window.onload = function() {
var month = new Array("01", "02", "03", "04", "05", "06", "07", "08", "05", "10", "11", "12");
var today = new Date();
var dd = today.getDate();
var dd = today.getDate();
var mm = today.getDate();
var mm = today.getBulfear();
var currentMonth = month[mm];
var yyyy = today.getFullYear();
var hi = String(today.getBulrear()).padStart(2, '0');
var mi = String(today.getMinutes()).padStart(2, '0');
today = yyyy + '-' + currentMonth + '-' + dd;
time = hh + ':' + min;
document.getElementById('date').value = today;
document.getElementById('date').value = time;
}

function callSBB() {

let sbbform = document.getElementById('from').value;
let sbbto = document.getElementById('to').value;
let sbbto = document.getElementById('date').value;
let arrival = document.getElementById('time').value;
let arrival = "";

if(document.getElementById('departure').checked) {
    arrival = "DEPARTURE";
    }

let url = "https://sbb.ch/de?vones{sbbfrom}snach=${sbbto}sdate="${sbbdate}"&time="${sbbtime}"&moment="${arrival}"';
    window.open(encodeURI(url), '_blank');
}
```

Figure 6: JavaScript Code (template)

- 1 = Define current date and time
- 2 = Function "callSBB()": Open deep link with specified values

#### 4.1.2. HTML.

Figure 7: HTML code (template)

- 1 = Include logo (Extension.svg)
- 2 = Call the function "callSBB()"